# **NAME**

wolpd - Wake-On-LAN proxy daemon

# **SYNOPSIS**

**wolpd** [*OPTION*]...

# **DESCRIPTION**

Wake-on-LAN (WOL) is an Ethernet computer networking standard that allows a computer to be turned on or woken up by a network message. The message is usually sent by a simple program executed on another computer on the local area network.

WOL packets are not forwarded by routers, which is where **wolpd** comes into play, by proxying WOL packets from one network to an other.

WOL packets can be send either over UDP transport or in a raw Ethernet frame. **wolpd** can listen to one or both kinds on an *input interface* and forward them to an *output interface* which must be specified respectively with **--input-interface** and **--output-interface** options.

By default, **wolpd** only listens for Ethernet frames with Ethertype *0x0842* which is the standard Ethertype for raw WOL packets. The Ethertype can be changed with the **--ethertype** option. Listening for raw Ethernet frames can also be disabled with the **--no-ether** option.

wolpd can also listen for UDP-encapsulated WOL packets if the  $--$ **udp** or  $--$ **port** options are used. Just using **--udp** will turn on listening to UDP packets on **any** UDP port. Using the **--port** option (with or without the **--udp** option) will turn on UDP listening only on the given UDP port.

# **OPTIONS**

**-C**, **--chroot**=*DIRECTORY*

chroot(2) to DIRECTORY.

**-e**, **--ethertype**=*ETHERTYPE*

Listen for WOL packets with given ethernet type. (Default: 0x0842)

**-E**, **--no-ether**

Do not listen for raw ethernet WOL packets.

**-f**, **--foreground**

Don't fork to background.

**-h**, **--help**

Print this help, then exit.

**-i**, **--input-interface**=*IFACE*

Source network interface.

**-o**, **--output-interface**=*IFACE*

Destination network interface.

**-p**, **--port**=*PORT*

UDP port used for WOL packets. Implies **--udp**.

**-P**, **--promiscuous**

Put the input interface in promiscuous mode.

**-s**, **--setuid**=*USER*

Change the process user if to USER after initialization. (Default: keep running as root)

**-u**, **--udp**

Listens to UDP WOL packets. Unless a PORT is specified with **--port**, listens to \*all\* UDP ports.

**-U**, **--no-udp**

Do not listen for WOL packets on UDP. (default)

#### **-v**, **--version**

Print version number, then exit.

# **PROMISCUOUS MODE**

The **--promiscuous** option sets the input interface specified with **--input-interface** in promiscuous mode. This is only necessary:

- when listening for raw Ethernet WOL frames, if unicast WOL packets are used.
- when listening for UDP WOL packets, if the machine running **wolpd** is not the default router on the network.

If the WOL packets don't get forwarded by **wolpd**, you may want to try the **--promiscuous** option.

## **SECURITY**

For best security, run wolpd with both **--chroot** and **--setuid** options. Create an empty directory (eg. /var/empty/wolpd), owned by root. Create a dedicated wolpd user and group. Then run wolpd with:

**wolpd --chroot** /var/empty/wolpd **--setuid** wolpd *[other-options]*

wolpd logs every packet it forwards to syslog(3) (or to standard error instead if running in the  $-$ fore**ground**) and the messages look like:

wolpd[*pid*]: magic raw Ethernet packet from *XX:XX:XX:XX:XX:XX* to *YY:YY:YY:YY:YY:YY* WOL *ZZ:ZZ:ZZ:ZZ:ZZ:ZZ*

wolpd[*pid*]: magic UDP packet from *XX:XX:XX:XX:XX:XX*/*xx.xx.xx.xx* port *sport* to *YY:YY:YY:YY:YY:YY*/*yy.yy.yy.yy* port *dport* WOL *ZZ:ZZ:ZZ:ZZ:ZZ:ZZ*

where:

- *XX:XX:XX:XX:XX:XX* is the source Ethernet address of the received WOL frame,
- *YY:YY:YY:YY:YY:YY* is the destination Ethernet address of the received WOL frame,
- *xx.xx.xx.xx* and *sport* are the source IP address and UDP port of the received WOL frame,
- *yy.yy.yy.yy* and *dport* are the destination IP address and UDP port of the received WOL frame,
- *ZZ:ZZ:ZZ:ZZ:ZZ:ZZ* is Ethernet address of the host to be awoken (the WOL payload field).

Errors are also logged to **syslog(3)** (or to standard error instead if running in the **--foreground** ).

## **PERFORMANCE**

**wolpd** uses socket filters (BPF) on its input raw socket(s) to inspect the frames and validates the full WOL payload. Only valid WOL frames are returned to user-space, and the invalid ones are discarded in the kernel.

However note that using the **--promiscuous** option may negatively affect networking performance.

### **EXAMPLES**

Assuming the following network:

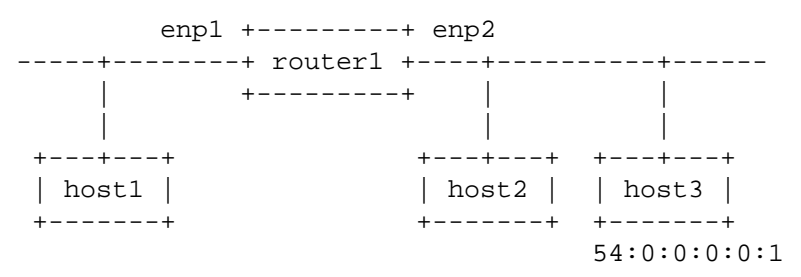

You do not need wolpd to send WOL packets from host2 to host3 since they are on the same network. But wolpd is needed if you want to sent WOL packets from host1 to host3:

**wolpd --input-interface** enp1 **--output-interface** enp2

will forward broadcast raw Ethernet WOL frames with the standard WOL Ethertype of *0x0842* from enp1 to enp2. You can then WOL host3 from host1 by running on host1: **ether-wake -b** 54:0:0:0:0:1

Note that **-b** is required when invoking ether-wake since **wolpd** is not running in promiscuous mode.

#### **wolpd --input-interface** enp1 **--output-interface** enp2 **--promiscuous**

will forward any raw Ethernet WOL frames with the standard WOL Ethertype of *0x0842* from enp1 to enp2. You can then WOL host3 from host1 by running on host1: **ether-wake** 54:0:0:0:0:1

```
wolpd --input-interface enp1 --output-interface enp2 --ethertype 0x8088
```
will forward any Ethernet WOL frames with the custom Ethertype of  $0x8088$  from enp1 to enp2.

### **wolpd --input-interface** enp1 **--output-interface** enp2 **--no-ether --udp**

will forward any WOL UDP packet on *any* UDP port from enp1 to enp2.

```
wolpd --input-interface enp1 --output-interface enp2 --no-ether --port 9
```
will forward any WOL UDP packet on port *9* from enp1 to enp2.

```
wolpd --input-interface enp1 --output-interface enp2 --port 9
```
will forward both broadcast raw Ethernet WOL frames with the standard WOL Ethertype of *0x0842* and WOL UDP packets on port *9* from enp1 to enp2.

#### **REPORTING BUGS**

Report bugs on the GitHub Issues page 〈https://github.com/F-i-f/wolpd/issues〉.

### **COPYRIGHT**

Copyright © 2010 Federico Simoncelli

Copyright © 2019 Philippe Troin ( F-i-f on GitHub 〈https://github.com/F-i-f〉).

### **wolpd** comes with ABSOLUTELY NO WARRANTY.

This is free software, and you are welcome to redistribute it under certain conditions.

You should have received a copy of the GNU General Public License along with this program. If not, see 〈http://www.gnu.org/licenses/〉.

# **SEE ALSO**

**ether-wake(8).**